# **ТЕОРИЈА УЗОРАКА час 2**

# 12. март '14.

## • Базе података (наставак)

#### Увоз података из екстерних докумената - опционални аргументи функције read.table():

> read.table(file, header=F, sep="", quote="\"'", dec=".", row.names, col.names, + as.is=F, na.strings="NA", colClasses=NA, nrows=-1, skip=0,

- + check.names=T, fill=!blank.lines.skip, strip.white=F,
- + blank.lines.skip=T, comment.char="#")

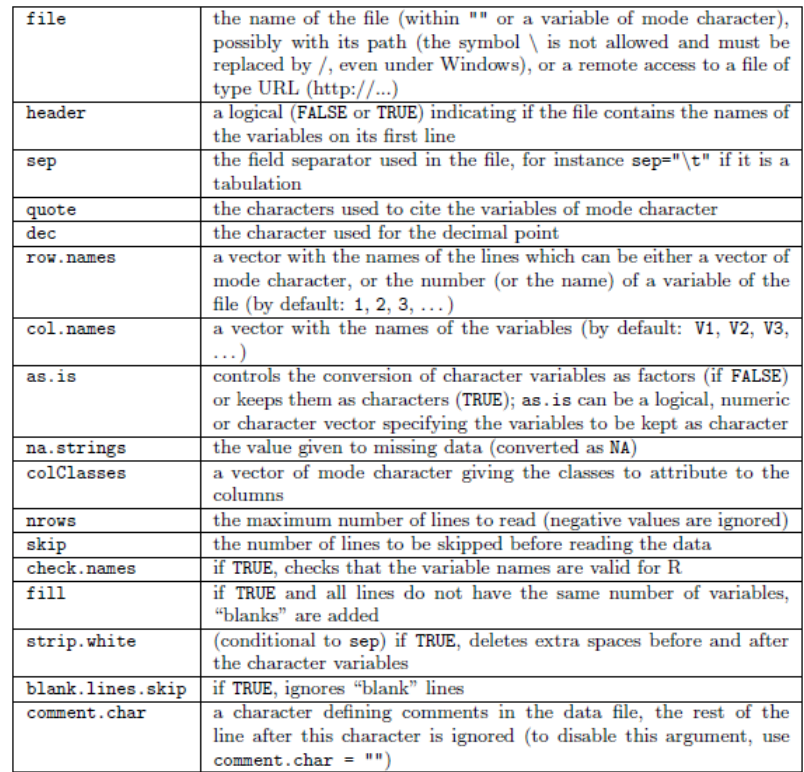

### Варијанте функције read.table() су, такође, веома корисне јер имају различите *default* вредности.

- > read.csv(file, header=T, sep=",", quote="\"", dec=".", fill=T, comment.char="", ...)
- > read.csv2(file, header=T, sep=";", quote="\"", dec=",", fill=T, comment.char="", ...)
- > read.delim(file, header=T, sep="\t", quote="\"", dec=".", fill=T, comment.char="", ...) > read.delim2(file, header=T, sep="\t", quote="\"", dec=",", fill=T, comment.char="", ...)
- > library("gdata", lib.loc="C:/Users/Lenchy/Documents/R/win-library/3.0")
- > read.xls(xls, sheet=1, method=c("csv","tsv","tab"), perl="perl")

Алтернатива функцији read.table(), на известан начин, јесте и функција scan(). Разлика између њих је у томе што се коришћењем функције scan() подаци "пакују" у вектор/листу. Ова функција је флексибилнија и ради брже (што је веома значајно код великих база). Код мањих база (са испод милион јединица података) тешко се уочава предност коришћења ове функције.

```
> my.data4 <- scan("C:/Users/Lenchy/Desktop/posao_fax/TU/VEZBE_1314/CAS2/ISIT.txt",
+ dec=",", what=list(0,0,0,0,0))
Read 789 records
> str(my.data4)
List of 5
$ : num [1:789] 517 582 547 614 1068 ...
 $ : num [1:789] 28.7 27.9 23.4 18.3 12.4 ...
 $ : num [1:789] 1 1 1 1 1 1 1 1 1 1 ...
 $ : num [1:789] 50.2 50.2 50.2 50.2 50.2 ...
 $ : num [1:789] -14.5 -14.5 -14.5 -14.5 -14.5 ... ЛГЛАВАШ
```
• Имплицитне петље (*implicit loops*)

Постоји фамилија функција типа 'apply', чијом се употребом избегава коришћење петљи.

▫ аpply() примењује одређену функцију на врсте и/или колоне матрице; синтаксички она је облика  $apply(X, MARGIN, FUN, ...)$ 

X - матрица/база, MARGIN - да ли се ради са врстама (1), колонама (2) или са оба (c(1, 2)), FUN - функција (или чак оператор) која се примењује

```
> cm \lt - c(35, 14, 11, 1, 4, 11, 3, 0, 12, 9, 38, 4, 2, 5, 12, 2)
> dim(cm) < - rep(4,2)> (rsum \leq apply(cm, 1, sum))
[1] 53 39 64 7
> (cstd <- apply(cm, 2, sd))
[1] 14.291606 4.654747 15.195942 4.716991
> (rcchar <- apply(cm, c(1,2), as.character))
[1,1] [1,2] [1,3] [1,4][1,] "35" "4" "12" "2" 
[2,] "14" "11" "9" "5" 
[3,] "11" "3" "38" "12"
[4,] "1" "0" "4" "2"
```
Ова функција враћа вектор или (вишедимензионалну) матрицу или листу.

Када је реч о функцији, то може бити функција коју корисник сам дефинише приликом позива функције аpply() или се, пак, може искористити функција већ уграђена у неки од R пакета, њени евентуални аргументи наводе се на крају.

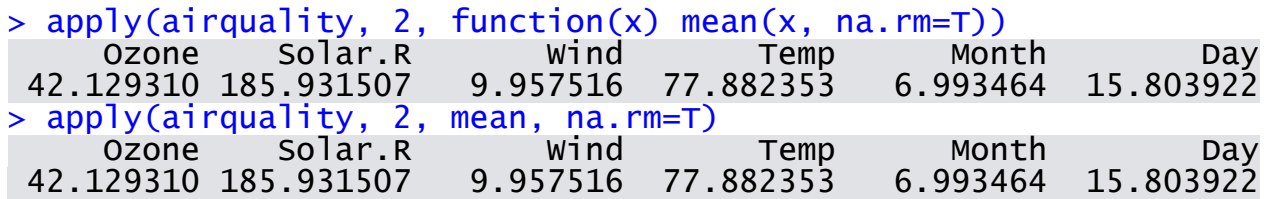

▫ tаpply(), најједноставније речено, омогућава креирање табеле у којој су смештене вредности одређене функције примењене на подгрупе дефинисане другим аргументом; синтаксички она је облика

 $tapply(X, INDEX, FUN, ...)$ 

X - вектор, INDEX - фактор/листа фактора, FUN - функција (или чак оператор) која се примењује

```
> class(iris[,"Species"])
[1] "factor"
> tapply(as.vector(iris[,4]), iris$Species, mean)
     setosa versicolor virginica 
     0.246 1.326
```
Излаз је (вишедимензионална) матрица.

Алтернатива је функција aggregate(), која се разликује по томе што је X R објекат, а синтаксичка разлика је само у називу другог аргумента: уместо INDEX користи се by.

Ова функција враћа базу података.

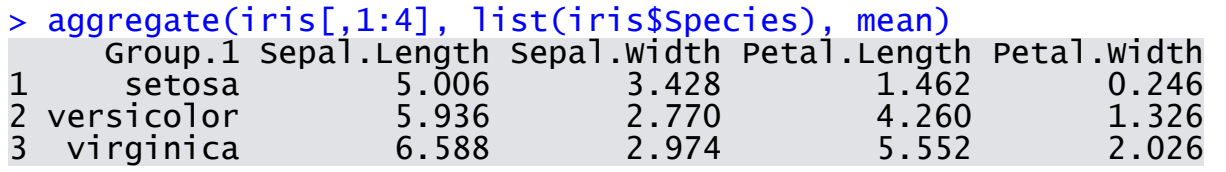

▫ lаpply() примењује одређену функцију на објекат типа листа (не би требало заборавити да је и база, такође, листа); излаз је листа.

```
> (my.list <- as.list(iris[1:3, 1:3]))
$Sepal.Length
[1] 5.1 4.9 4.7
```
\$Sepal.Width [1] 3.5 3.0 3.2

\$Petal.Length [1] 1.4 1.4 1.3 > lapply(my.list, min) \$Sepal.Length  $[1] 4.7$ 

\$Sepal.Width  $\lceil 1 \rceil$  3

\$Petal.Length [1] 1.3

▫ sаpply() је флексибилнија варијанта функције lаpply(); када је год погодно она враћа најједноставнији могући објекат, типа вектор или матрица. Нарочито је корисна за добијање додатних информација о колонама базе података.

> sapply(my.list, min) #na izlazu se dobija numericki vektor umesto liste Sepal.Length Sepal.Width Petal.Length<br>4.7 3.0 1.3 4.7 3.0 1.3 > sapply(iris, is.factor) Sepal.Length Sepal.Width Petal.Length Petal.Width Species FALSE FALSE FALSE FALSE TRUE > sapply(iris, function(x) if(!is.factor(x)) return(0) else length(levels(x))) Sepal.Length Sepal.Width Petal.Length Petal.Width Species<br>8 0 0 0 3  $0$  0 0 0 3

▫ vаpply(); replicate(); mapply(); rapply() итд.

▫ by() је објектно оријентисана варијанта функције tаpply(), посебно погодна за рад са базама података. Она обезбеђује раздвајање података по нивоима једног или више фактора и примену функције на тако добијене подскупове података. > attach(iris) > by(Petal.Length, Species, mean) Species: setosa [1] 1.462 -------------------------------------------------------------------------- Species: versicolor [1] 4.26 -------------------------------------------------------------------------- Species: virginica [1] 5.552  $>$  iris.m  $\leftarrow$  by(iris[, 1:4], Species, colMeans) > class(iris.m) [1] "by" > str(iris.m) List of 3 \$ setosa : Named num [1:4] 5.006 3.428 1.462 0.246

```
 ..- attr(*, "names")= chr [1:4] "Sepal.Length" "Sepal.Width" "Petal.Length" "Petal.Width"
$ versicolor: Named num [1:4] 5.94 2.77 4.26 1.33
   ..- attr(*, "names")= chr [1:4] "Sepal.Length" "Sepal.Width" "Petal.Length" "Petal.Width"
$ virginica : Named num [1:4] 6.59 2.97 5.55 2.03
 ..- attr(*, "names")= chr [1:4] "Sepal.Length" "Sepal.Width" "Petal.Length" "Petal.Width"
 - attr(*, "dim")= int 3
 - attr(*, "dimnames")=List of 1
   ..$ Species: chr [1:3] "setosa" "versicolor" "virginica"
 - attr(*, "call")= language by.data.frame(data = iris[, 1:4], INDICES = Species, FUN = colMeans)
 - attr(*, "class")= chr "by"
> iris.m$setosa
Sepal.Length Sepal.Width Petal.Length Petal.Width<br>5.006 1.462 0.246
 5.006 3.428 1.462 0.246 
> iris.m$setosa[3] #isti izlaz daje i naredba iris.m$setosa["Petal.Length"]
Petal.Length<br>1.462
 1.462 ЛГЛАВАШ
```
## • *Splitting on a factor*

Честа операција за којом постоји потреба при раду са базама података, јесте "разбијање" базе на више група података, дефинисаних одређеним фактором.

```
> iris.s <- split(iris, Species); str(iris.s)
List of 3
              :'data.frame': 50 obs. of 5 variables:
   ..$ Sepal.Length: num [1:50] 5.1 4.9 4.7 4.6 5 5.4 4.6 5 4.4 4.9 ...
   ..$ Sepal.Width : num [1:50] 3.5 3 3.2 3.1 3.6 3.9 3.4 3.4 2.9 3.1 ...
   ..$ Petal.Length: num [1:50] 1.4 1.4 1.3 1.5 1.4 1.7 1.4 1.5 1.4 1.5 ...
  ..$ Petal.Width : num [1:50] 0.2 0.2 0.2 0.2 0.2 0.4 0.3 0.2 0.2 0.1 ...$ Species ... : 1 1 1 ...
                   : Factor w/ 3 levels "setosa","versicolor",..: 1 1 1
...
 $ versicolor:'data.frame': 50 obs. of 5 variables:
   ..$ Sepal.Length: num [1:50] 7 6.4 6.9 5.5 6.5 5.7 6.3 4.9 6.6 5.2 ...
   ..$ Sepal.Width : num [1:50] 3.2 3.2 3.1 2.3 2.8 2.8 3.3 2.4 2.9 2.7 ...
  ..$ Petal.Length: num [1:50] 4.7 4.5 4.9 4 4.6 4.5 4.7 3.3 4.6 3.9 ...
  ..$ Petal.Widt̆h : num [1:50] 1.4 1.5 1.5 1.3 1.5 1.3 1.6 1 1.3 1.4 ...<br>..$ Species     : Factor w/ 3 levels "setosa","versicolor",..: 2 2 2 2.
                    ..$ Species : Factor w/ 3 levels "setosa","versicolor",..: 2 2 2 2 2 2 2 2 2 2 
...
 $ virginica :'data.frame': 50 obs. of 5 variables:
   ..$ Sepal.Length: num [1:50] 6.3 5.8 7.1 6.3 6.5 7.6 4.9 7.3 6.7 7.2 ...
   ..$ Sepal.Width : num [1:50] 3.3 2.7 3 2.9 3 3 2.5 2.9 2.5 3.6 ...
   ..$ Petal.Length: num [1:50] 6 5.1 5.9 5.6 5.8 6.6 4.5 6.3 5.8 6.1 ...
 ..$ Petal.Width : num [1:50] 2.5 1.9 2.1 1.8 2.2 2.1 1.7 1.8 1.8 2.5 ...
 ..$ Species : Factor w/ 3 levels "setosa","versicolor",..: 3 3 3 3 3 3 3 3 3 3 
...
> summary(iris.s$setosa$Petal.Length)
    Min. 1st Qu. Median Mean 3rd Qu. Max. 
 1.000 1.400 1.500 1.462 1.575 1.900
```
Функција unsplit() има супротан ефекат од функције split(). Она комбинује групе података и од њих саставља јединствену базу.

Заправо, при статистичкој обради података, а зависно од потреба, уобичајен је поступак:

*split* → *modify* → *unsplit*.

```
> iris.s2 <- lapply(iris.s, transform, Petal.Width=Petal.Width*10)
> #jedinica merenja sirine latice je mm, umesto cm kako stoji u originalnoj bazi
> ir.s <- unsplit(iris.s2, Species)
> str(ir.s)'data.frame': 150 obs. of 5 variables:
 $ Sepal.Length: num 5.1 4.9 4.7 4.6 5 5.4 4.6 5 4.4 4.9 ...
 $ Sepal.Width : num 3.5 3 3.2 3.1 3.6 3.9 3.4 3.4 2.9 3.1 ...
 $ Petal.Length: num 1.4 1.4 1.3 1.5 1.4 1.7 1.4 1.5 1.4 1.5 ...
 $ Petal.Width : num  2 2 2 2 2 4 3 2 2 1
 $ Species : Factor w/ 3 levels "setosa", "versicolor",..: 1 1 1 1 1 1 1 1 1 1 1 ...
```
# • "Преобликовање" базе (*reshaping*)

У ситуацијама када постоје вишеструка мерења забележена за исти експериментални субјекат (нпр. услед праћења субјекта током времена или коришћења различитих техника), подаци могу бити организовани у:

▫ "широком" формату

▫ "дугачком" формату

Широк формат подразумева да за сваког субјекта постоји тачно једна (опсервациона) врста, а свако мерење је смештено у засебну променљиву. Дугачак формат подразумева да постоји по једна (опсервациона) врста за свако мерење (дакле, истом субјекту кореспондира већи број врста).

Различите функције захтевају различите формате, па се услед тога јавља потреба за "преобликовањем" база.

> hsb2 <- read.table('http://www.ats.ucla.edu/stat/r/modules/hsb2.csv', header=T, sep=",") > hsb2[1:10,]

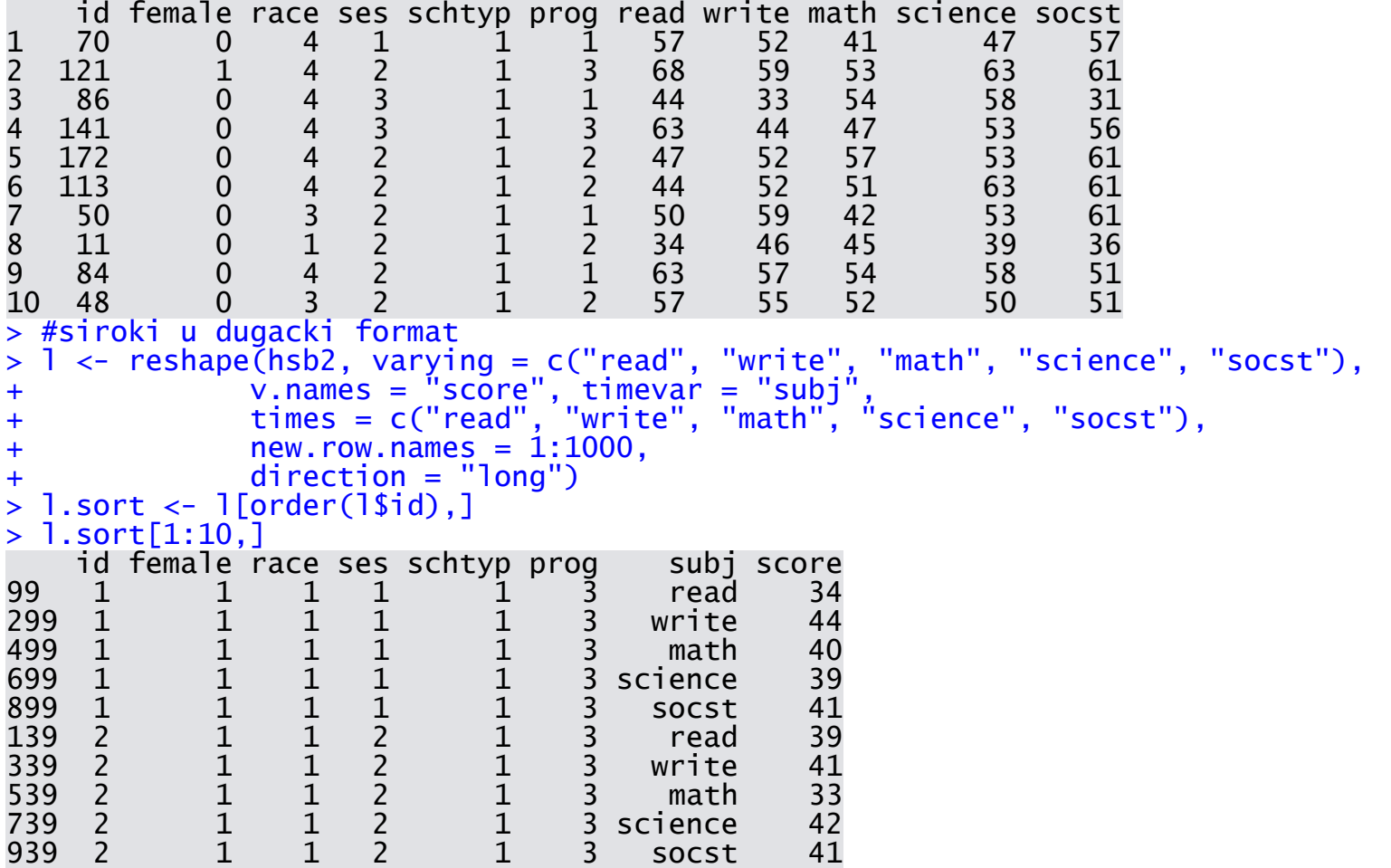

> #dugacak u siroki format

```
> w <- reshape(l.sort, timevar = "subj",
```

```
+ idvar = c("id", "female", "race", "ses", "schtyp", "prog"),
+ direction = "wide")
```

```
> w[1:10, ]
```
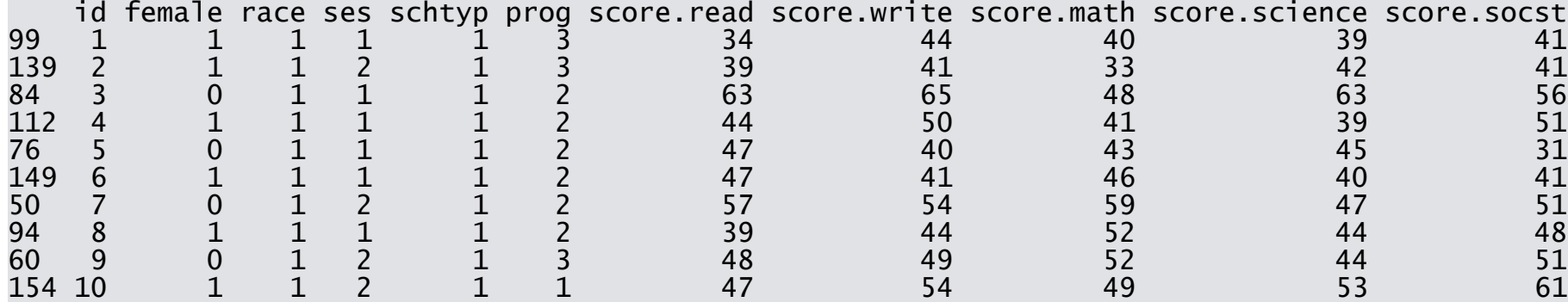

Преуређење базе података може се вршити и помоћу функције stack() и њој инверзне функције unstack(). Функција stack() надовезује више вектора из различитих колона базе у један вектор упоредан фактору који указује одакле потиче која опсервација.

```
> data \leftarrow data.frame(A=sample(1:6, 2), B=sample(1:6, 2), C=sample(1:6, 2))
 data
  A B C
 1 3 5 5
 2 4 3 4
 stack(data)
  values ind
1 3 A
2 4 A
3 5 B
4 3 B
5 5 C
6 4 C
```

```
> stack(data, select=c("A", "B")) #selektuje se koje kolone bi trebalo "sloziti"
  values ind
1 3 A
2 4 A
3 5 B
4 3 B
> data(PlantGrowth); str(PlantGrowth)
              30 obs. of 2 variables:
 $ weight: num 4.17 5.58 5.18 6.11 4.5 4.61 5.17 4.53 5.33 5.14 ...
 $ group : Factor w/ 3 levels "ctrl","trt1",..: 1 1 1 1 1 1 1 1 1 1 1 ...
> max(PlantGrowth$weight[PlantGrowth$group=="ctrl"])
[1] 6.11
> pg <- unstack(PlantGrowth, weight \sim group); str(pg)
'data.frame': 10 obs. of 3 variables:
$ ctrl: num 4.17 5.58 5.18 6.11 4.5 4.61 5.17 4.53 5.33 5.14
 $ trt1: num 4.81 4.17 4.41 3.59 5.87 3.83 6.03 4.89 4.32 4.69
 $ trt2: num 6.31 5.12 5.54 5.5 5.37 5.29 4.92 6.15 5.8 5.26
> max(pg$ctrl)
[1] 6.11
```
Може се приметити да је први аргумент обе функције објекат (база) коју би требало преуредити. Други аргумент функције unstack() је формула:

*values to unstack* ~ *groups to create*.

Иначе, нотација облика у  $\sim$  x се интерпретира као "у описано коришћењем x". То је први и основни пример формуле (*model formula*).

Напредније могућности и свестранији приступ реструктурирању и здруживању података пружа пакет reshape.

Оно што се суштински дешава јесте да корисник "топи" (melt()) податке, да би их, након тога, "излио" (cast()) у жељени калуп, и, при томе, може да врши здруживање података на жељени начин.

Reshaping a Dataset

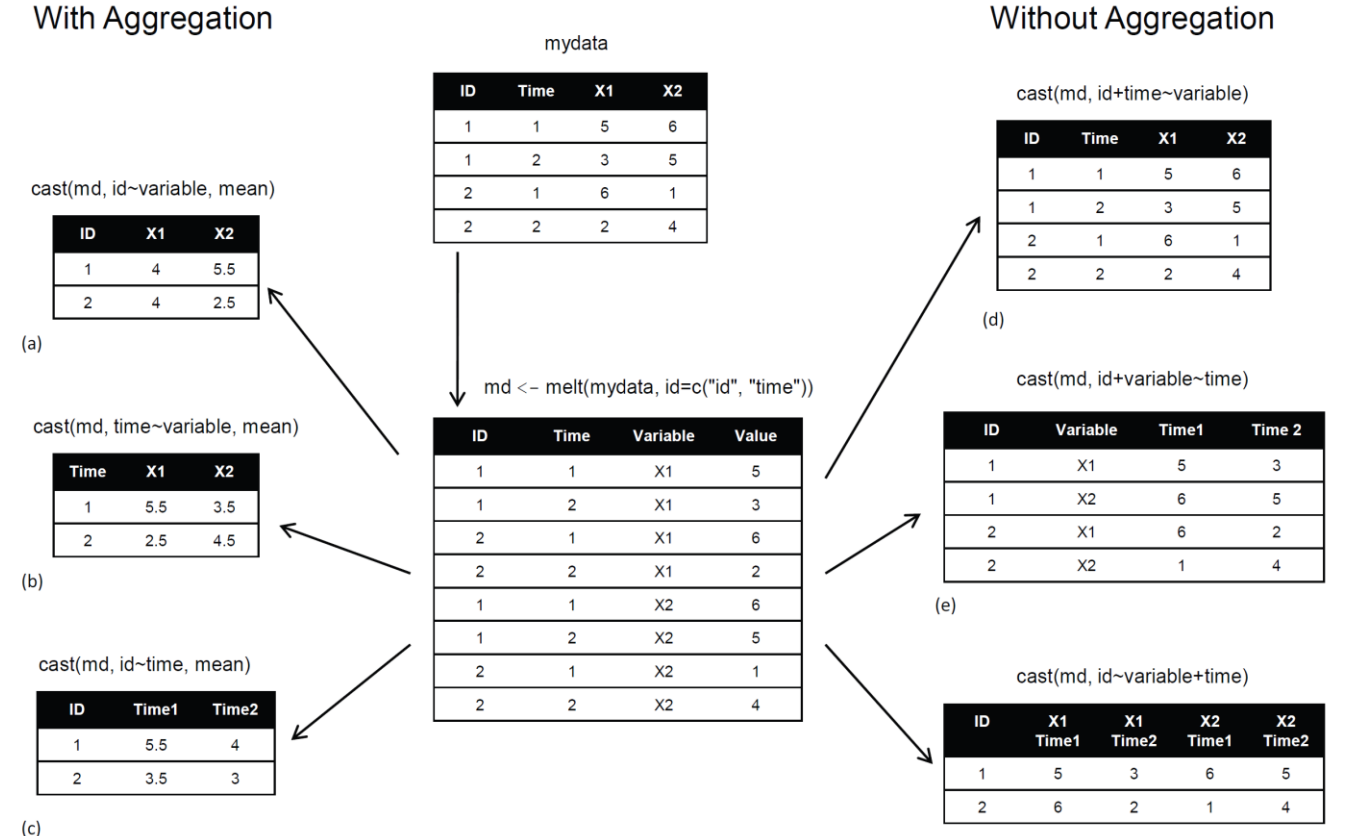

 $(f)$ 

# • Табеле (*table*)

Код експерименталних података често се појављују категоричке променљиве, које указују на неку потподелу података у групе. Њих би у R-у требало назначити као факторе (*factors*), при чему се разликују два типа: неуређени (номинални) и уређени (ординални).

Исправност многих анализа у R-у зависи од коректног препознавања фактора, нпр. функција table() ради само са категоричким променљивим.

Фактори се дефинишу функцијом factor(), односно ordered(). Могу се добити и конверзијом знаковних или нумеричких вектора функцијама за промену типа: as.factor() и as.ordered(). Нивои постојећег фактора издвајају се функцијом levels().

▫ Функција table() даје табеларни приказ фреквенције за сваки ниво (или упоредо - нивое) одређене категоричке променљиве/променљивих.

> Deer <- read.table("C:/Users/Lenchy/Desktop/posao\_fax/TU/VEZBE\_1314/CAS2/Deer.txt", header=T) > names(Deer)

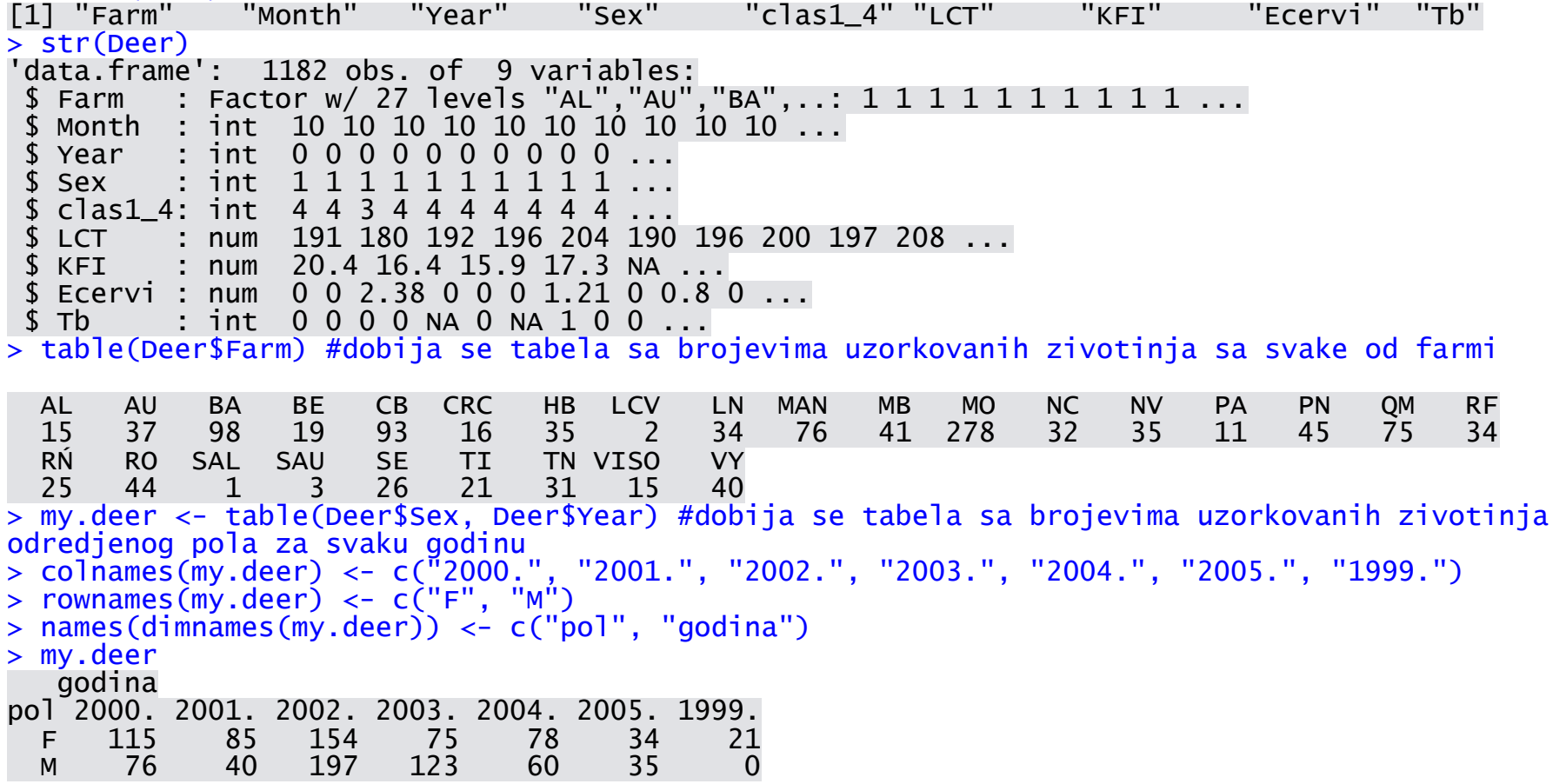

Иако сличне, табеле нису у потпуности еквивалентне матрицама. Постоји класа објеката "table" за коју постоје специфични методи.

Важно је поменути један опционални аргумент функције table(), а то је useNA, који може бити постављен на једну од вредности "no", "ifany" , "always".

▫ Функцијом margin.table() формирају се маргиналне табеле, које садрже збирове фреквенција по једној или другој димензији табеле прослеђене као први аргумент функције. Други аргумент је маргинални индекс: 1 даје укупне збирове по врстама, а 2 по колонама.

```
> my.deer.marg <- margin.table(my.deer, 2)
```

```
> my.deer.marg
```
godina

2000. 2001. 2002. 2003. 2004. 2005. 1999. 191 125 351 198 138 69 21

▫ Функција prop.table() даје приказ релативних фреквенција, у смислу да се свака вредност из табеле прослеђене као први аргумент функције, скалира тако што се подели укупним збиром по врсти, односно колони којој припада.

```
> my.deer.prop <- prop.table(my.deer, 1)
> my.deer.prop
godina<br>ت
pol 2000. 2001. 2002. 2003. 2004. 2005. 1999.
   F 0.20462633 0.15124555 0.27402135 0.13345196 0.13879004 0.06049822 0.03736655
  M 0.14312618 0.07532957 0.37099812 0.23163842 0.11299435 0.06591337 0.00000000
```
## • Функција summary()

Спада у генеричке функције (функције које реагују на објекат, прослеђен као аргумент функције, на начин који је осетљив на његову класу).

То је најчешће коришћена функција за издвајање сумарних резултата анализе променљиве, који су основни, али довољно детаљни.

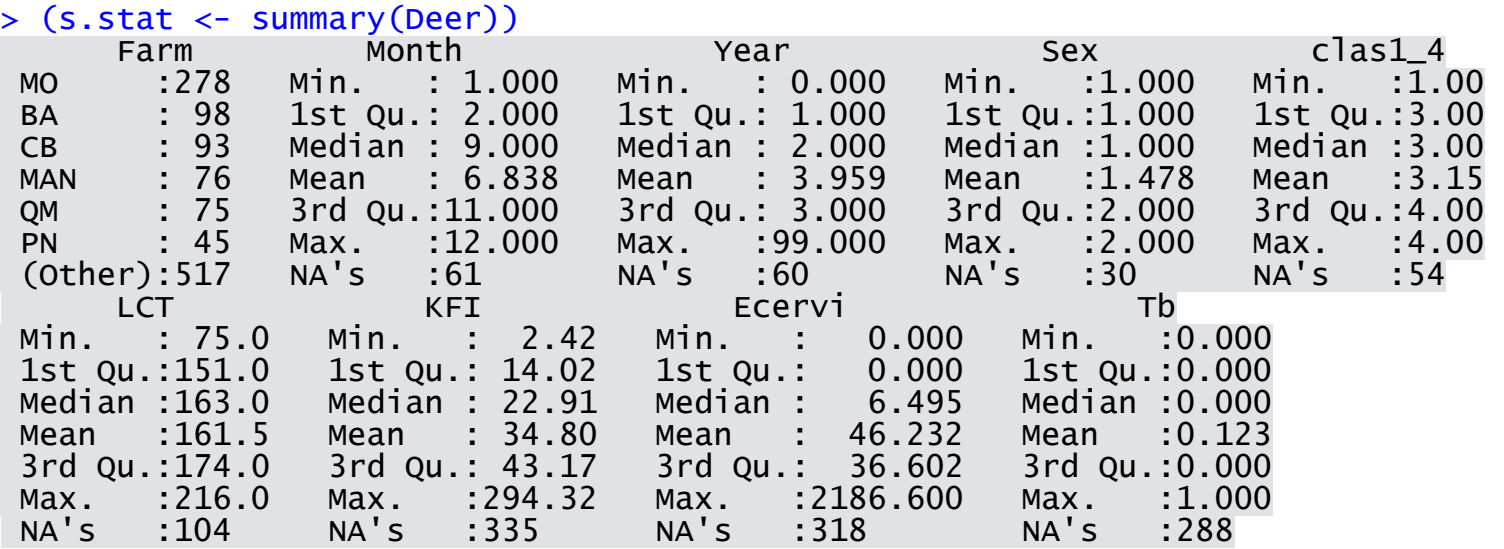

- Графички приказ табела (*graphical display of tables*)
	- Питице (*the pie chart*)

```
> rzs.dolasci <- read.table("C:/Users/Lenchy/Desktop/posao_fax/TU/dolasci.txt", header=T)
> names(rzs.dolasci)<br>[1] "Godina" "Bgd_d"
                              [1] "Godina" "Bgd_d" "Bgd_s" "Vjvd_d" "Vjvd_s" "Smd_Z_d" "Smd_Z_s" "JI_d"
```

```
[9] "JI_s" 
> dolasci <- rowSums(rzs.dolasci[, seq(3,9,by=2)])
> names(dolasci) <- rzs.dolasci\lceil. 1]
> dolasci
 2010 2011 2012 2013 2014 
29180 34503 48113 41919 48763 
> par(mfrow = c(2, 2), mar = c(3, 3, 2, 1))> pie(dolasci, main = "Obicna pitica")
> pie(dolasci, col = gray(seq(0.4, 0.9, length = 5)), clockwise = TRUE, main = "Nijanse sive")
> pie(dolasci, col = rainbow(5), clockwise = TRUE, main = "Boje duge")
> library(plotrix)
```

```
> pie3D(dolasci, labels = names(Cases), explode = 0.1, main = "3D pitica", labelcex = 0.6)
```
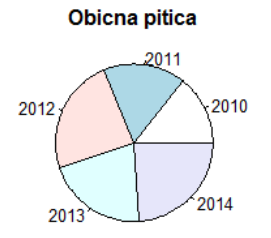

**Nijanse sive** 

2014

2013

2010

2012

2011

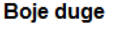

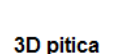

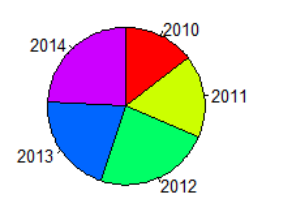

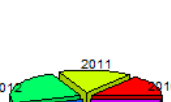

#### ▫ Барови (*the bar chart*)

```
> rzs.nocenja <- read.table("C:/Users/Lenchy/Desktop/posao_fax/TU/nocenja.txt", header=T)
> nocenja <- rowSums(rzs.nocenja[, seq(3,9,by=2)])
> names(nocenja) <- rzs.nocenja[, 1]
> nocenja
 2010 2011 2012 2013 2014 
72191 84888 132648 113608 122802 
> par(mfrow = c(2, 2), mar = c(3, 3, 2, 1))
> barplot(dolasci , main = "Dolasci stranaca u Srbiju")
> br <- cbind(dolasci, nocenja)
> barplot(br)
> barplot(t(br), col = gray(c(0.5, 1)))
> barplot(t(br), beside = TRUE)
```
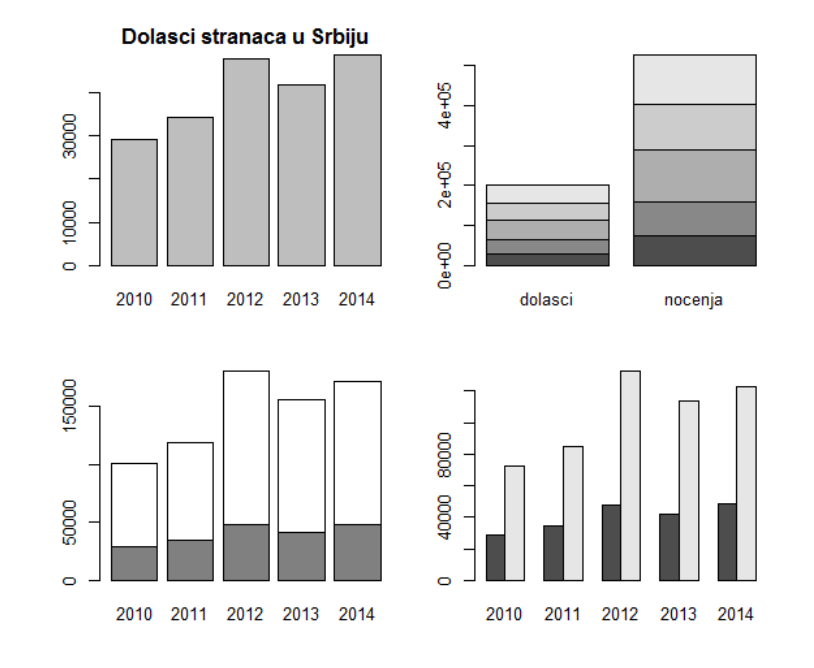

#### У презентацији коришћене су следеће базе података:

- ISIT.txt садржи експерименталне податке забележене приликом истраживања пелагичних биолуминесцентних организама који настањују велике дубине Атлантика. Подаци су прикупљени током 2001/2002. године за време трајања серије од четири крстарења брода 'Royal Research Ship Discovery'.
- hsb2.csv назив је скраћеница од *high school and beyond*. Садржи 200 опсервација из узорка средњошколаца, при чему су бележени демографски подаци о ученицима (пол, социјално-економски статус, етничка припадност). Такође, регистровани су и бројеви поена које су испитаници остварили на пет стандардизованих тестова.
- Deer.txt садржи епидемиолошке податке. Опсервације се односе на дивљу свињу и јелена, који се узгајају на бројним поседима широм Шпаније. База садржи податке о туберкулози код обе врсте и паразиту *Elaphostrongylus cervi*, који инфицира само јелена.